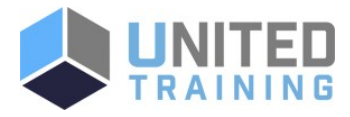

# Tableau Desktop II: Intermediate

Price \$1,400.00 Duration 2 Days

Delivery Methods VILT, Private Group

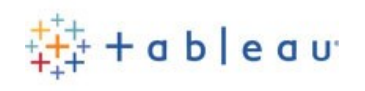

This course is designed to expand your skills and distinguish yourself as a Tableau power user. It's structured for those who have a working experience with Tableau and want to take it to the next level. You should understand how to build basic worksheets and dashboards, but may scratch your head when working with more complex issues.

#### [Click Here to View Course Online and Enroll](https://unitedtraining.com/course-outline/courseid/300120003)

## Who Should Attend

This course is designed to provide you with the skills required to become a Tableau power user. It's made for the professional who has solid working experience with Tableau and wants to take it to the next level. You should have a deep understanding of all the fundamental concepts of building worksheets and dashboards, but may scratch your head when working with more complex issues.

### **Course Objectives**

- Build advanced chart types and visualizations.
- Build complex calculations to manipulate your data.
- Use statistical techniques to analyze your data.
- Use parameters and input controls to give users control over certain values.
- Implement advanced geographic mapping techniques and use custom images and geocoding to build spatial visualizations of non-geographic data.
- Prep your data for analysis.
- Combine data sources using data blending.
- Combine data from multiple tables in the same data source using joins.
- Make your visualizations perform as well as possible using the Data Engine, extracts, and efficient connection methods.
- Build better dashboards using techniques for guided analytics, interactive dashboard design, and visual best practices.

" International Control of the Control of the Control of the Control of the Control of the Control of the Control of the Control of the Control of the Control of the Control of the Control of the Control of the Control of

**Implement efficiency tips and tricks.** 

### Agenda

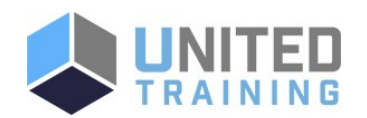

**UNITED TRAINING** 

830-632-3340

**M** info@unitedtraining.com

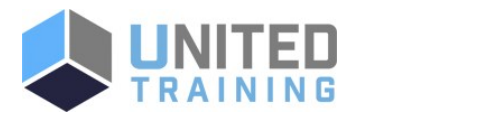

#### 1 - AGENDA

- **"** Introduction
- Creating and connecting to data sources
- Defining subsets of your data
- **Using calculations in Tableau**
- Advanced table calculations
- Creating and using parameters
- Data extracts
- Comparing measures
- Tableau geocoding
- **Viewing distributions**
- Statistics and forecasting
- Dashboards and stories.

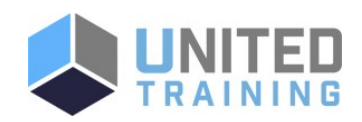

UNITED TRAINING

830-632-3340

**M** info@unitedtraining.com